# Время и дата в дисплее

Работу выполнил ученик IT-2

Коган Дмитрий

### Что мы хотели сделать?

Мы создали часы: дату и время, потому, что я придумал свой проект с дисплеем. Мы хотели это сделать, чтобы время шло по настоящему. Пора приступить к заданием

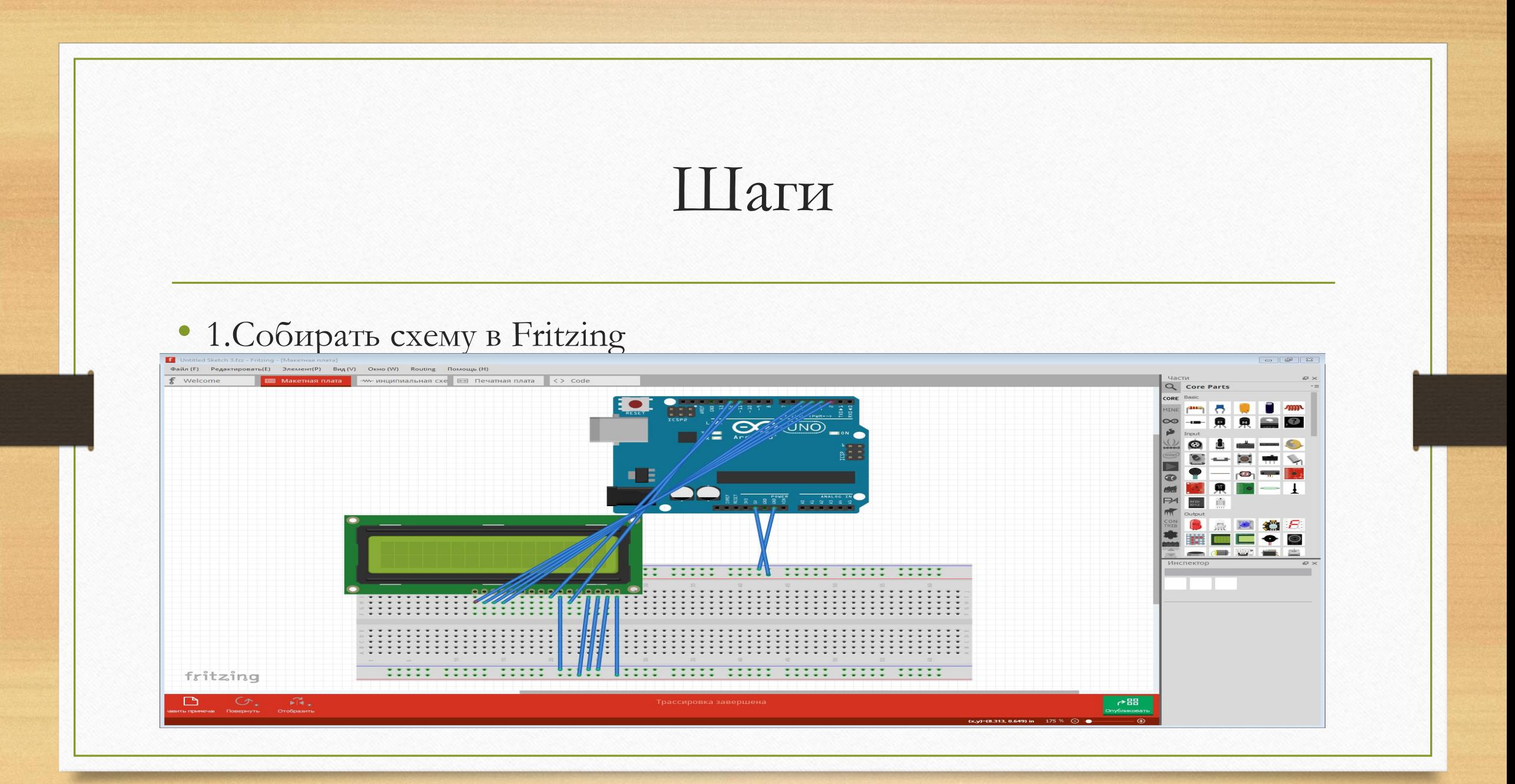

### • 2. Нужно сделать время и дату вот таким образом:

#include <LiquidCrystal.h> #include <Wire.h>  $\frac{4 \text{include}}{2}$  <DS1307RTC.h> #include <TimeLib.h>  $\frac{1}{2}$ include <Time.h>

#### const int rs = 12, en = 11,  $d4 = 5$ ,  $d5 = 4$ ,  $d6 = 3$ ,  $d7 = 2$ ;

LiquidCrystal lcd(rs, en, d4, d5, d6, d7);

void setup() {  $lcd.begin(8, 2);$ // указываем тип индикатора - сколько столбцов и строк.  $lcd. clear()$ ;

#### $void loop()$  {

 $\mathbf{1}$ 

tmElements t tm; // объявляем набор данных, считываемый из модудя времени  $lcd.setCursor(0, 0);$  // устанавливаем курсор в начало дисплея.

#### if  $(RTC.read(tm))$  {

print2digits(tm.Hour):

#### if  $(RTC.read(tm))$  {

print2digits(tm.Hour);  $lcd.print(";");$ print2digits(tm.Minute);  $lcd.print(";");$ print2digits (tm. Second) ;  $lcd.setCursor(0, 1);$ lcd.print(tm.Day);  $lcd.print("')$ ; lcd.print(tm.Month);  $lcd.print("/")$ ; lcd.print(tmYearToCalendar(tm.Year)); }  $delay(500);$ 

oid print2digits (int number) { //функция принимает целое число и если if (number > = 0 && number < 10) { //оно меньше 10, то добавляется еще "0".  $lcd.print("0")$ ;

lcd.print(number);

 $\rightarrow$ 

## Компоненты

- Провод папа папа
- Arduino Uno
- Дисплей
- USB Порт
- Модуль для часов DS1307

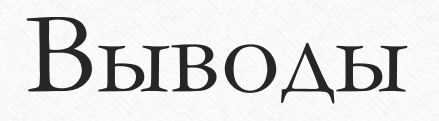

• У нас получилось сделать часы, сделав дату и времени и вывели на дисплей. Вот результат! Время идёт, как с компьютера, так и с RTC модуля

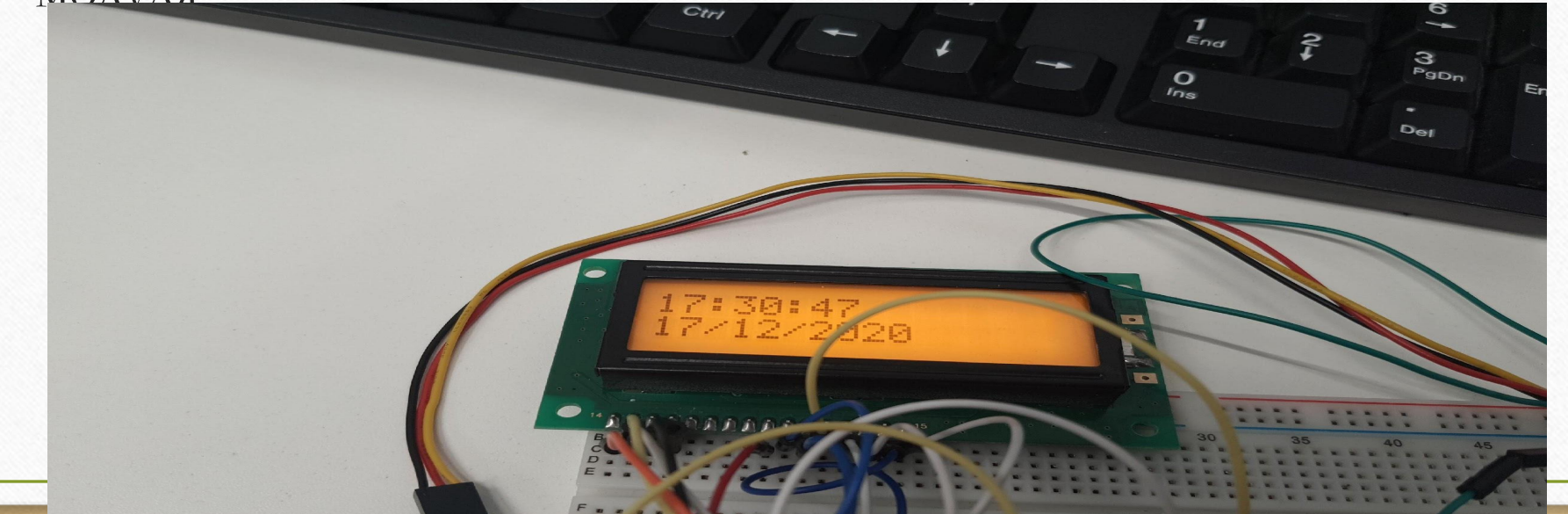